## **FAQ Maxwell - Feature Access Code (FAC)**

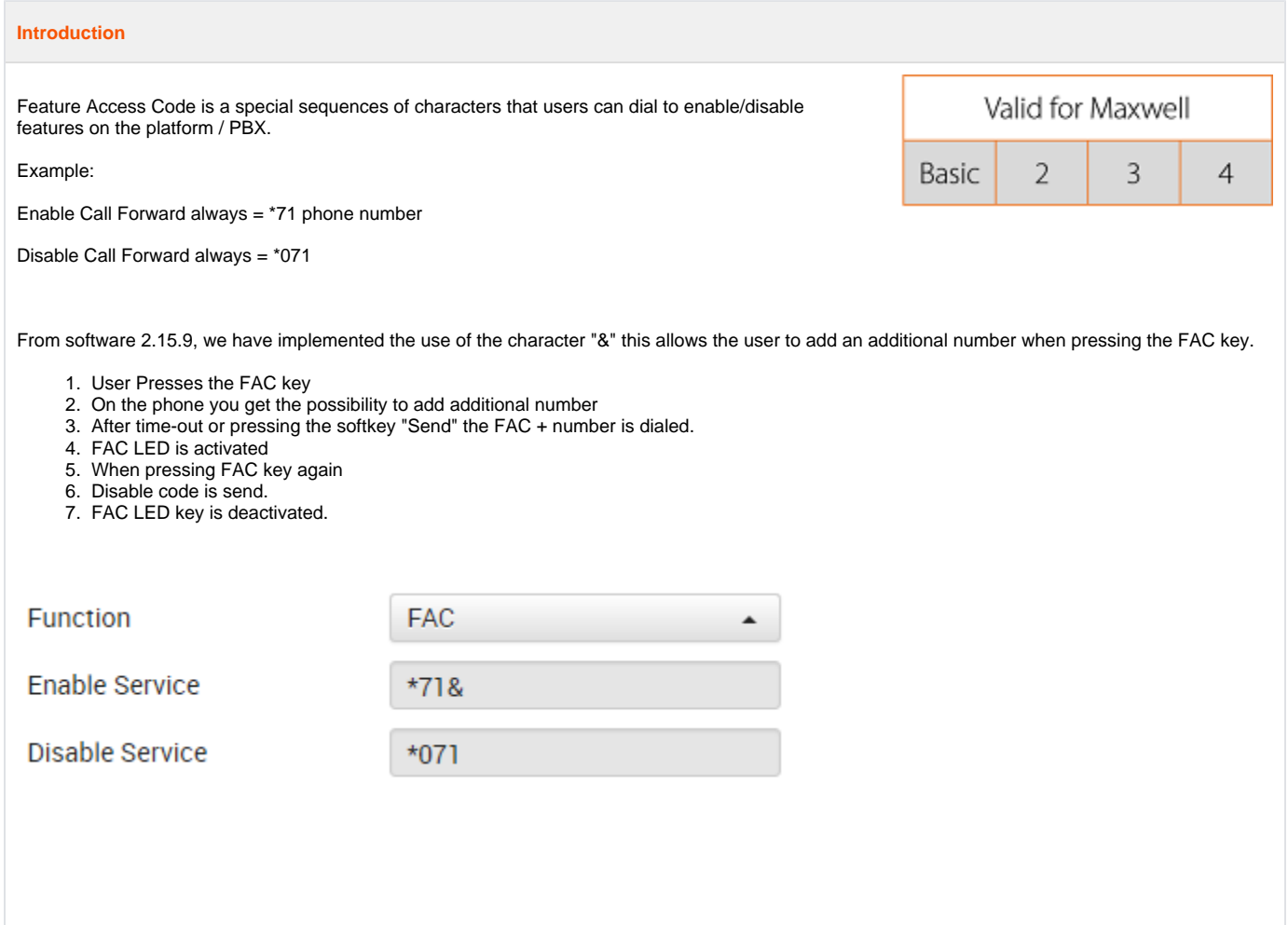